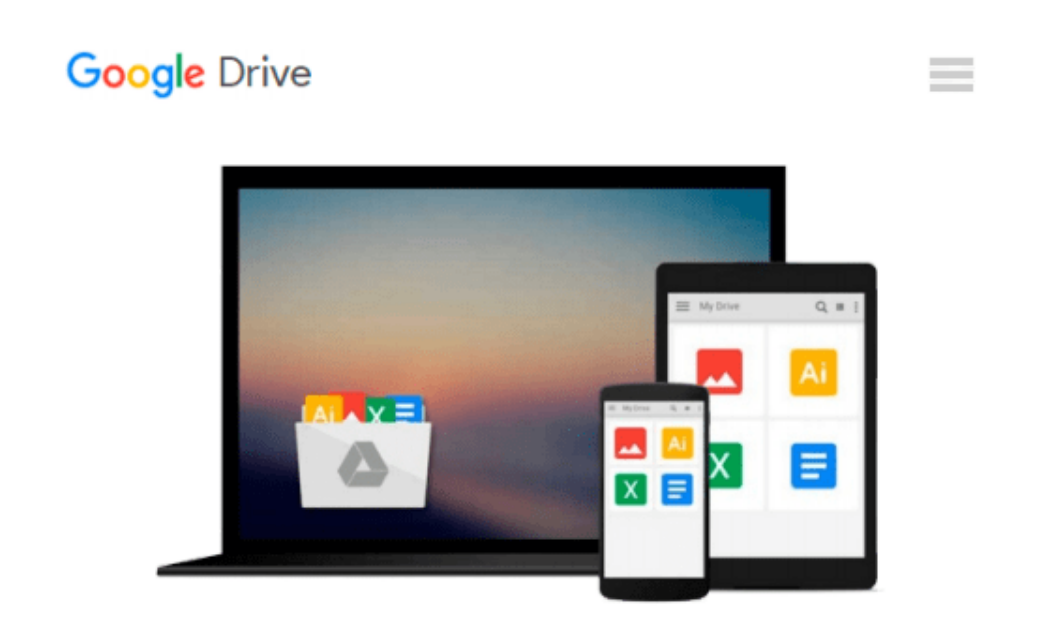

# **Learning SPARQL: Querying and Updating with SPARQL 1.1**

*Bob DuCharme*

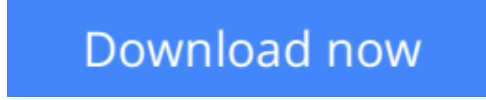

[Click here](http://toolbook.site/go/read.php?id=B00DR0DZCK) if your download doesn"t start automatically

### **Learning SPARQL: Querying and Updating with SPARQL 1.1**

#### Bob DuCharme

#### **Learning SPARQL: Querying and Updating with SPARQL 1.1** Bob DuCharme

Gain hands-on experience with SPARQL, the RDF query language that's bringing new possibilities to semantic web, linked data, and big data projects. This updated and expanded edition shows you how to use SPARQL 1.1 with a variety of tools to retrieve, manipulate, and federate data from the public web as well as from private sources.

Author Bob DuCharme has you writing simple queries right away before providing background on how SPARQL fits into RDF technologies. Using short examples that you can run yourself with open source software, you'll learn how to update, add to, and delete data in RDF datasets.

- Get the big picture on RDF, linked data, and the semantic web
- Use SPARQL to find bad data and create new data from existing data
- Use datatype metadata and functions in your queries
- Learn techniques and tools to help your queries run more efficiently
- Use RDF Schemas and OWL ontologies to extend the power of your queries
- Discover the roles that SPARQL can play in your applications

**[Download](http://toolbook.site/go/read.php?id=B00DR0DZCK)** [Learning SPARQL: Querying and Updating with SPARQL ...pdf](http://toolbook.site/go/read.php?id=B00DR0DZCK)

**[Read Online](http://toolbook.site/go/read.php?id=B00DR0DZCK)** [Learning SPARQL: Querying and Updating with SPAR ...pdf](http://toolbook.site/go/read.php?id=B00DR0DZCK)

#### **Download and Read Free Online Learning SPARQL: Querying and Updating with SPARQL 1.1 Bob DuCharme**

#### **From reader reviews:**

#### **Pierre Taylor:**

This Learning SPARQL: Querying and Updating with SPARQL 1.1 is great e-book for you because the content that is full of information for you who all always deal with world and get to make decision every minute. This specific book reveal it details accurately using great manage word or we can declare no rambling sentences inside it. So if you are read that hurriedly you can have whole data in it. Doesn't mean it only gives you straight forward sentences but challenging core information with lovely delivering sentences. Having Learning SPARQL: Querying and Updating with SPARQL 1.1 in your hand like having the world in your arm, info in it is not ridiculous a single. We can say that no guide that offer you world within ten or fifteen small right but this reserve already do that. So , this is good reading book. Hey there Mr. and Mrs. busy do you still doubt in which?

#### **Doris McNeal:**

You can find this Learning SPARQL: Querying and Updating with SPARQL 1.1 by look at the bookstore or Mall. Just simply viewing or reviewing it can to be your solve difficulty if you get difficulties for your knowledge. Kinds of this reserve are various. Not only by simply written or printed but in addition can you enjoy this book by means of e-book. In the modern era similar to now, you just looking from your mobile phone and searching what their problem. Right now, choose your own ways to get more information about your e-book. It is most important to arrange you to ultimately make your knowledge are still revise. Let's try to choose correct ways for you.

#### **Larry Munoz:**

Do you like reading a book? Confuse to looking for your preferred book? Or your book had been rare? Why so many problem for the book? But any kind of people feel that they enjoy regarding reading. Some people likes looking at, not only science book but in addition novel and Learning SPARQL: Querying and Updating with SPARQL 1.1 or perhaps others sources were given understanding for you. After you know how the truly amazing a book, you feel need to read more and more. Science book was created for teacher or maybe students especially. Those textbooks are helping them to add their knowledge. In various other case, beside science guide, any other book likes Learning SPARQL: Querying and Updating with SPARQL 1.1 to make your spare time more colorful. Many types of book like this.

#### **Preston Garza:**

Reading a guide make you to get more knowledge as a result. You can take knowledge and information originating from a book. Book is prepared or printed or illustrated from each source that filled update of news. On this modern era like now, many ways to get information are available for you actually. From media social such as newspaper, magazines, science e-book, encyclopedia, reference book, book and comic. You can add your understanding by that book. Are you hip to spend your spare time to open your book? Or just

## **Download and Read Online Learning SPARQL: Querying and Updating with SPARQL 1.1 Bob DuCharme #XWT3VONKBJM**

### **Read Learning SPARQL: Querying and Updating with SPARQL 1.1 by Bob DuCharme for online ebook**

Learning SPARQL: Querying and Updating with SPARQL 1.1 by Bob DuCharme Free PDF d0wnl0ad, audio books, books to read, good books to read, cheap books, good books, online books, books online, book reviews epub, read books online, books to read online, online library, greatbooks to read, PDF best books to read, top books to read Learning SPARQL: Querying and Updating with SPARQL 1.1 by Bob DuCharme books to read online.

### **Online Learning SPARQL: Querying and Updating with SPARQL 1.1 by Bob DuCharme ebook PDF download**

**Learning SPARQL: Querying and Updating with SPARQL 1.1 by Bob DuCharme Doc**

**Learning SPARQL: Querying and Updating with SPARQL 1.1 by Bob DuCharme Mobipocket**

**Learning SPARQL: Querying and Updating with SPARQL 1.1 by Bob DuCharme EPub**